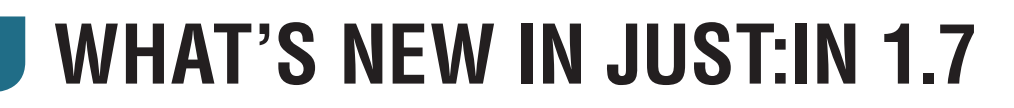

# **RECENT ADDITIONS AND FIXES**

FOR FURTHER DETAILS SEE THE USER MANUAL

# **(1) Improved and renewed engine pipeline**

The improved engine now handles Long-GOP formats and features up to 2 capture instances per channel allowing to capture for example one stream of XDCAM HD on capture 1 and an H.264 stream on capture 2 concurrently. This vastly improves adaptation to more complex ingest workflows.

# **(2) New common ingest product installer in line with the rest of the ToolsOnAir product line**

Version 1.7 features a new common ingest product installer to be inline with the rest of the ToolsOnAir product line and to ease up the installation process.

# **(3) Mac OS X 10.9 Mavericks only support**

Version 1.7 of **just:**in multi has been explicitly optimized for Mac OS X 10.9 Mavericks and is therefore exclusively targeted towards this Mac OS X release and forthcoming ones.

# **(4) XDCAM HD, XDCAM HD 422, AVC-Intra and H.264 support**

Version 1.7 of the new **just:**in multi engine introduces support for XDCAM HD, XDCAM HD 422 and AVC-Intra 50/100M both in the industry standard MXF OP1a and QuickTime containers as well as H.264 in either MP4 or QuickTime container using Apple's new AVFoundation framework.

# **(5) Multiple destinations**

**just:**in multi now has true multiple destinations support. It is now possible to define multiple destination paths to better cover different workflow scenarios. You will be able to differentiate between Main Container, Reference Movie and XML paths all with either standard or fallback path settings.

# **(6) Split clip function improvements**

When recording you can hold down the Option key or press the F3 function key. The record button will turn to split mode which is noticeable by a vertical line crossing the record icon. Clicking on it will generate a new file along with its sidecar XML (if chosen).

# **(7) Better failure handling saves even the currently recording clip**

This new version features fallback destinations (Hi-Res and XML files) for out-of-storage or network connection loss scenarios and an especially developed "safe-write" logic in the event of a power outage. In the case of an out-of-storage scenario **just:**in will attempt to keep its frame accuracy even while switching to another local volume, which makes it quite unique.

# **(8) Support for metadata based on XML files**

By using the built-in XML writer engine one can customize the XML export dataset in a very intuitive way and a corresponding XML file with descriptive metadata will go along with every generated QuickTime or MXF file. You can choose to directly write metadata into a QuickTime file as well or send it to a MAM in form of a sidecar XML file.

### **(9) Post-record command line scripts**

Support for post-record triggers using customizable bash scripts for almost unlimited functionality.

#### **(10) Infinite chunk recording improvements**

When recording in crash mode, clips will be added after the maximum record length has been reached. It is not required to enable this feature separately as it is enabled by default.

#### **(11) Improved Video and Audio input selection**

Version 1.7 greatly improves the video and audio input selection for AJA cards (SDI, HDMI, Analog) and allows 16- or 24-bit audio bitrate selection for Blackmagic Design cards.

#### **(12) Distinct metadata set for logged clips in Batch mode**

In order to allow for metadata flexibility, you can now apply a metadata set for each clip logged by selecting the clip and choosing the appropriate metadata set in the clip section.

#### **(13) Support for QuickTime Reference movie**

Although not strictly necessary in **just:**in multi, we've improved the creation of both classic Quicktime 7 (FCP 7) reference movies as well as Final Cut Pro X compatible ones.

#### **(14) Growing file support for Apple FCP X, Adobe Premiere Pro CC and Adobe Prelude CC**

Version 1.7 further improves growing file support (MOV and MXF containers) within Apple FCP X, Adobe Premiere Pro CC and introduces support for Adobe Prelude CC.

### **(15) Audio Preview in Just In Multi GUI (Client)**

Version 1.7 introduces the audio preview functionality in the Just In Multi interface. By clicking into the audio bar section of the interface, you will hear an audio signal preview per channel.

#### **(16) Video Preview Quality and Video Speed Settings in Just In Multi GUI (Client)**

Version 1.7 let's you select the desired Video Preview Quality and Video Preview Speed in order to save network and encoding bandwidth. This can be changed under **Just In Multi -> Preferences**.

#### **(17) Shortcuts for recording and channel selection (Client)**

Version 1.7 introduces shortcuts for selecting / deselecting channels (Alt-<ChannelNumber>) and Start / Stop recording (Command-R).

#### **(18) Support for new Mac Pro models and Mac OS X 10.9 (Mavericks) as well as Thunderbolt 2 devices from either AJA or Blackmagic Design**

Version v.1.7 adds support for the new Mac Pro models (MacPro6,1) and will be Mac OS X 10.9 only. Support has been added for the following Thunderbolt 2 capture devices:

- AJA Io 4K (running drivers version 10.5.x and higher)
- Blackmagic Design UltraStudio 4K (running driver versions 9.9.3 or 10.0 and higher)

# **(19) Loop Recording mode**

Version 1.7 introduces a Loop Recording mode available to both capture instances. Once selected the recording process will loop until the end of the given chunk length (up to 12-hours) and automatically continues to record into the same file from the beginning, while granting access to the content at any time.

#### **(20) End-of-Recording based on Timecode entry**

Version 1.7 introduces End-of-Recording based on a legal Timecode entry. During the recording process you can enter a legal Timecode value that is in the future in order to automatically stop a recording on that given timecode. You need to confirm the entry by hitting the Record button again. To stop recording at any time, deselect the checkbox and click on the Record button.